**КОМПАНИЯ** 

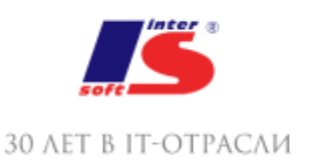

# 1. СКВОЗНОЙ ПРИМЕР СОВМЕСТНОЙ РАБОТЫ В ПРОГРАММНОМ ПРОДУКТЕ

- Легенда
- Задачи сквозного примера
- Действующие лица сквозного примера

#### 2. ОБРАБОТКА ВХОДЯЩИХ ДОКУМЕНТОВ

- Карточка входящего документа
- Использование встроенного почтового клиента
- Добавление вложений в письма
- Создание карточки нового корреспондента
- Нумераторы
- Регистрация входящего документа
- Автоматическая вставка штрихкода
- Ручная вставка штрихкода
- Сохранение штрихкода в файл
- Добавление внешнего штрихкода
- Автоматическое изменение штрихкода при копировании карточки документа
- Печать штрихкода
- Поиск по штрихкоду
- Сканирование документов
- Распознавание изображений
- Типовые процессы, имеющиеся в программе: Рассмотрение, Исполнение, Согласование, Утверждение, Регистрация, Ознакомление, Поручение
- Резолюции в документах
- Переадресация входящих документов

#### 3. УПРАВЛЕНИЕ МЕРОПРИЯТИЯМИ

- Список участников
- Программа мероприятия
- Протокол мероприятия
- Операции мероприятия
- Бронирование переговорных
- Отчеты по мероприятиям

# 4. УЧЕТ ПО ПРОЕКТАМ

- Карточка проекта
- План проекта
- Исполнение проектных задач
- Учет трудозатрат
- Отчеты по проектам

#### 5. УПРАВЛЕНИЕ ДОГОВОРАМИ

- Жизненный цикл договора
- Создание проекта договора из шаблона
- Согласование, утверждение, исполнение договора
- Продление, закрытие договора

## 6. ПОДДЕРЖКА БУМАЖНОГО ДОКУМЕНТООБОРОТА

- Номенклатура дел
- Дела, тома
- Передача дел в архив
- Уничтожение дел
- Журнал передачи
- Контроль переданных документов

#### 7. РАБОТА С ВНУТРЕННИМИ ДОКУМЕНТАМИ

- Внутренние документы
- Доступность полей внутренних документов в зависимости от состояния
- Папки внутренних документов, создание иерархии внутренних документов
- Шаблоны внутренних документов
- Печать и вставка регистрационного штампа
- Комплекты документов
- Автоматическое заполнение участников рабочей группы документа
- Права доступа по папкам внутренних документов

## 8. ФОРУМ – КОЛЛЕКТИВНАЯ ПЛОЩАДКА ДЛЯ ОБСУЖДЕНИЙ

- Разделы форума
- Список тем и сообщений
- Уведомления о поступлении ответов на форуме

#### 9. РАБОТА С КАЛЕНДАРЕМ, УЧЕТ РАБОЧЕГО ВРЕМЕНИ

- Вид календаря, настройка
- Запись календаря, запись на основании предмета
- Напоминание, повторение событий
- Печать календаря
- Ежедневный отчет сотрудника
- Хронометраж и отражение выполнения работ по задачах
- Отчет "Затраты времени"

#### 10. РАБОТА С ИСХОДЯЩИМИ ДОКУМЕНТАМИ

- Исходящие документы
- История переписки
- Шаблоны исходящих документов

#### 11. СВЯЗИ МЕЖДУ ДОКУМЕНТАМИ

- Типы связей
- Настройка и установка связей
- Отчет по структуре связей
- Нумерация по связанному документу

#### 12. ОБРАБОТКА ОБРАЩЕНИЙ ГРАЖДАН

- Особенности учета обращений граждан
- Анализ работы с Обращениями граждан

#### 13. КАТЕГОРИЗАЦИЯ ДАННЫХ

- Активация механизма учета по категориям категорий
- Отображение и настройка категорий
- Установка категорий
- Правила автоматической категоризации данных

## 14. ПРОЦЕССЫ И ЗАДАЧИ

- Работа с процессами
- Иерархия деловых процессов документооборота
- Использование времени в сроках деловых процессов документооборота
- Персональная и ролевая адресация задач
- Уведомление исполнителей по электронной почте
- Принятие задач к исполнению
- Система задач. Контроль выполнения задач
- Перенаправление задач
- Остановка или прерывание деловых процессов документооборота
- Периодические деловые процессы документооборота
- Шаблоны деловых процессов документооборота
- Условия маршрутизации деловых процессов документооборота
- Дополнительные реквизиты процессов и задач
- Решение вопросов выполнения задач
- Перенос сроков выполнения задач
- Права доступа на деловые процессы и задачи

#### 15. РАБОТА С ОТЧЕТАМИ

- Формирование отчетов
- Настройка отчетов
- Рассылка отчетов

#### 16. ПОИСК ДОКУМЕНТОВ И ФАЙЛОВ

- Быстрый поиск
- Поиск по всем журналам документов
- Сохранение шаблона поиска
- Полнотекстовый поиск информации

#### 17. УЧЕТ ОТСУТСТВИЯ СОТРУДНИКОВ

- Создание записи об отсутствии
- Информирование об отсутствии

#### 18. МОБИЛЬНЫЙ 1С:ДОКУМЕНТООБОРОТ

- Настройка
- Использование на iOs и Android

# 19. ВОЗМОЖНОСТИ СОВМЕСТНОГО ИСПОЛЬЗОВАНИЯ ПРОГРАММЫ 1С:ДОКУМЕНТООБОРОТ И ДРУГИХ ТИПОВЫХ КОНФИГУРАЦИЙ 1С. КРАТКИЙ ОБЗОР ВОЗМОЖНОСТЕЙ

20. КРАТКИЙ ОБЗОР УСТАНОВКИ И НАСТРОЙКИ ПРОГРАММНОГО ПРОДУКТА

- Работа 1С:Документооборот 8 через браузер и тонкий клиент
- Настройка и работа в интерфейсе "Такси"
- Порядок первоначальной настройки программного продукта
- Настройка НСИ
- Учет по организациям
- Виды документов
- Нумераторы
- Практическая работа: Изучить функциональные возможности интерфейса "Такси"

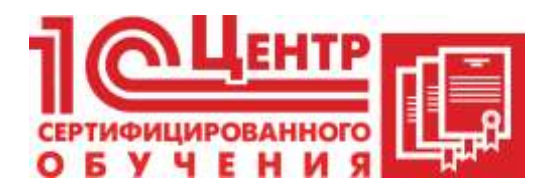

Учебный центр

Адрес: Краснодар, ул. Бабушкина , 252, 7 этаж

Телефон: +7 (861) 298-06-70 (доб. 4)

Email: cso@inter-soft.ru